## **CENNIK USŁUGI SERWERA DEDYKOWANEGO DLA LINII SERWERÓW ECO, SOS, SKY, BOX, PRO, MAX, DUO oraz usług dodatkowych**

# **(Cennik dotyczy zamówień złożonych od dnia 22.03.2016)**

#### 1. Linia serwerów "ECO"

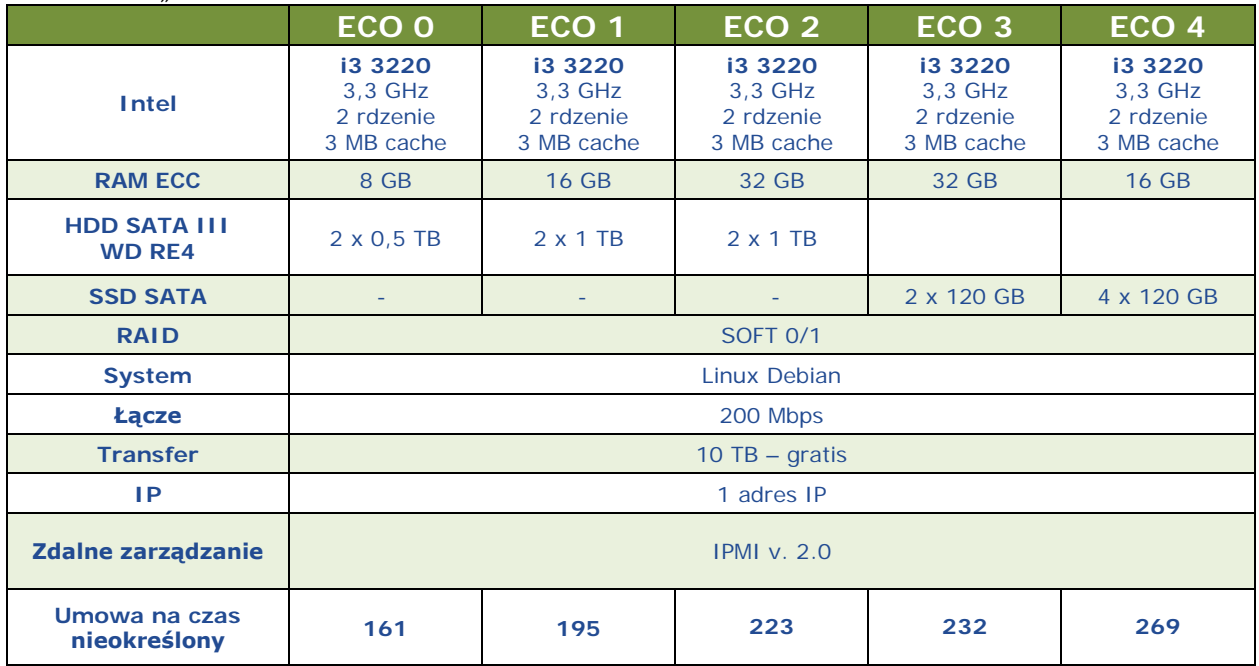

#### 2. Linia serwerów "ECO g4"

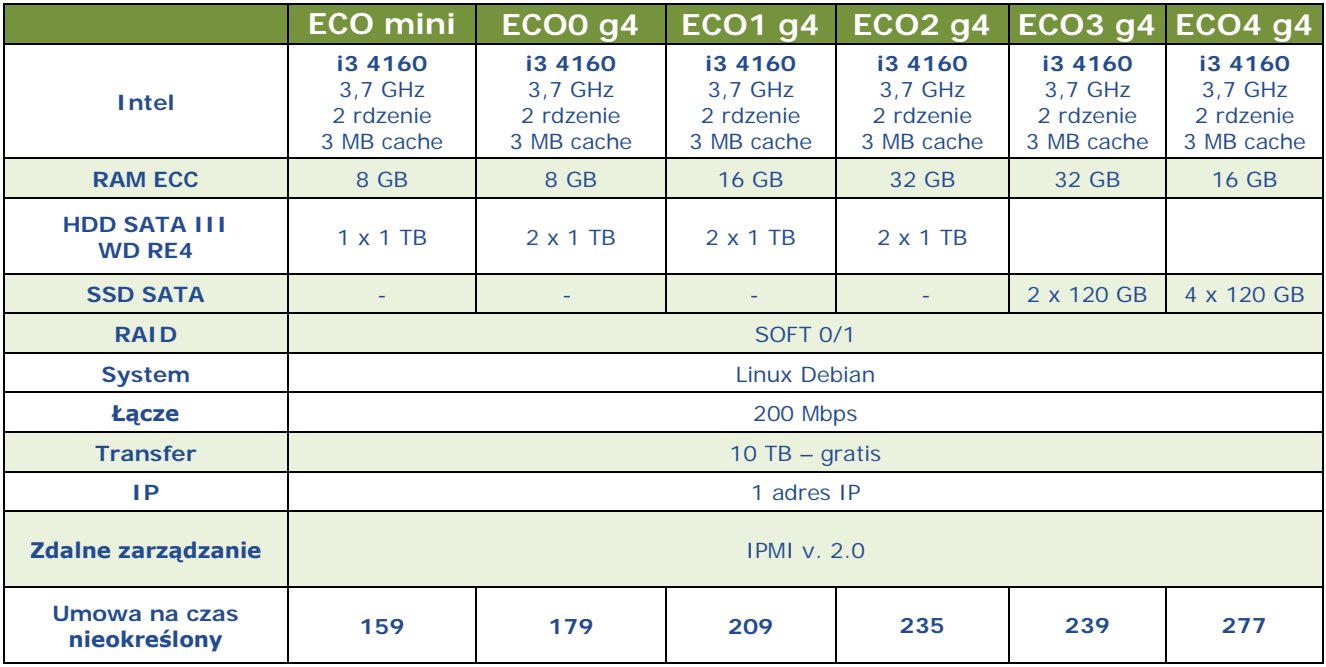

#### 3. Linia serwerów "SOS"

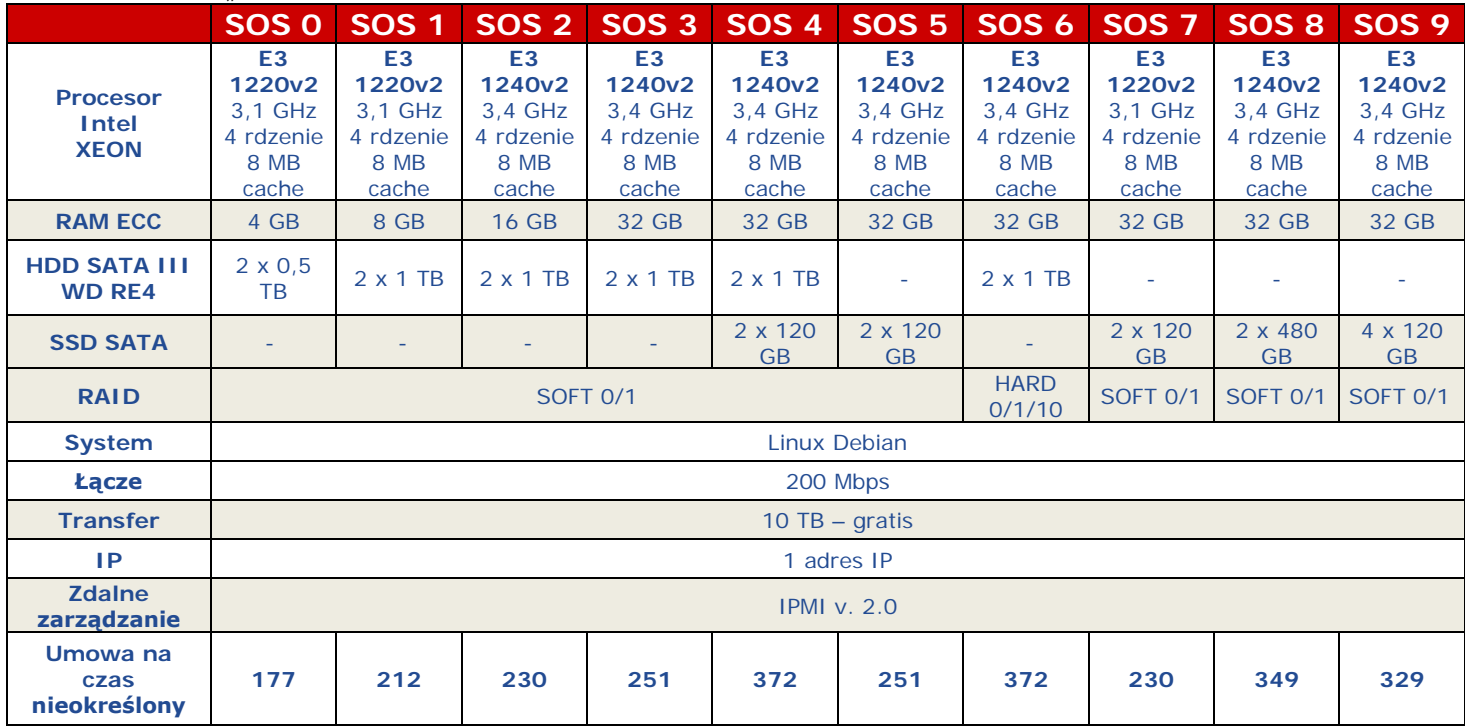

#### 4. Linia serwerów "SOSv3"

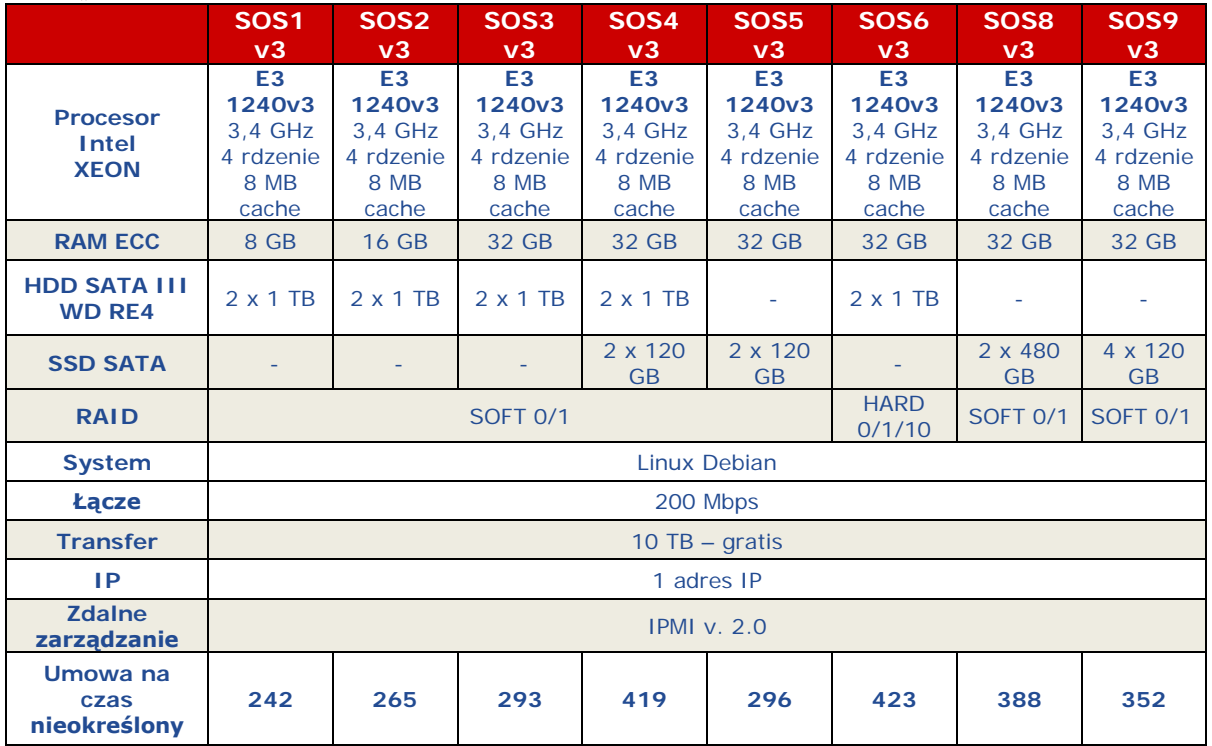

#### 5. Linia serwerów "SKY"

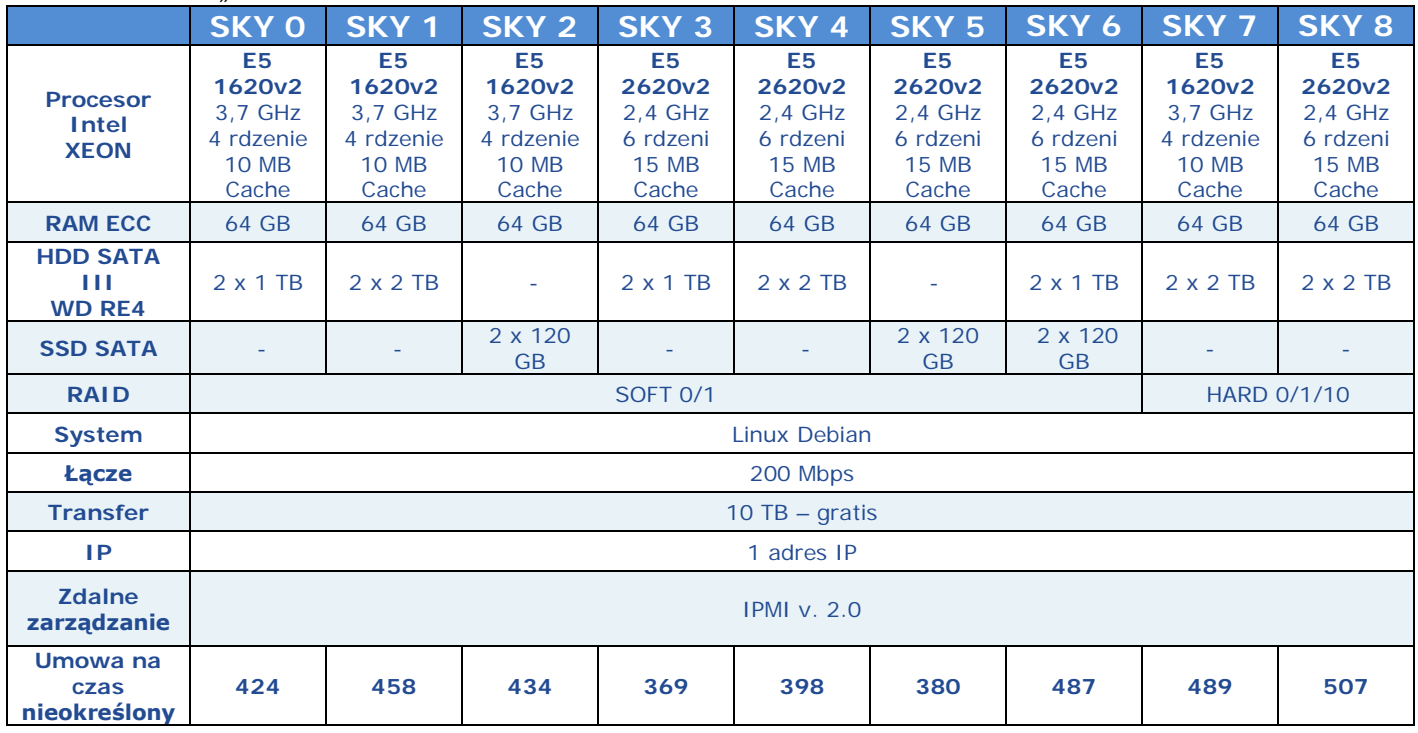

#### 6. Linia serwerów "SKYv3"

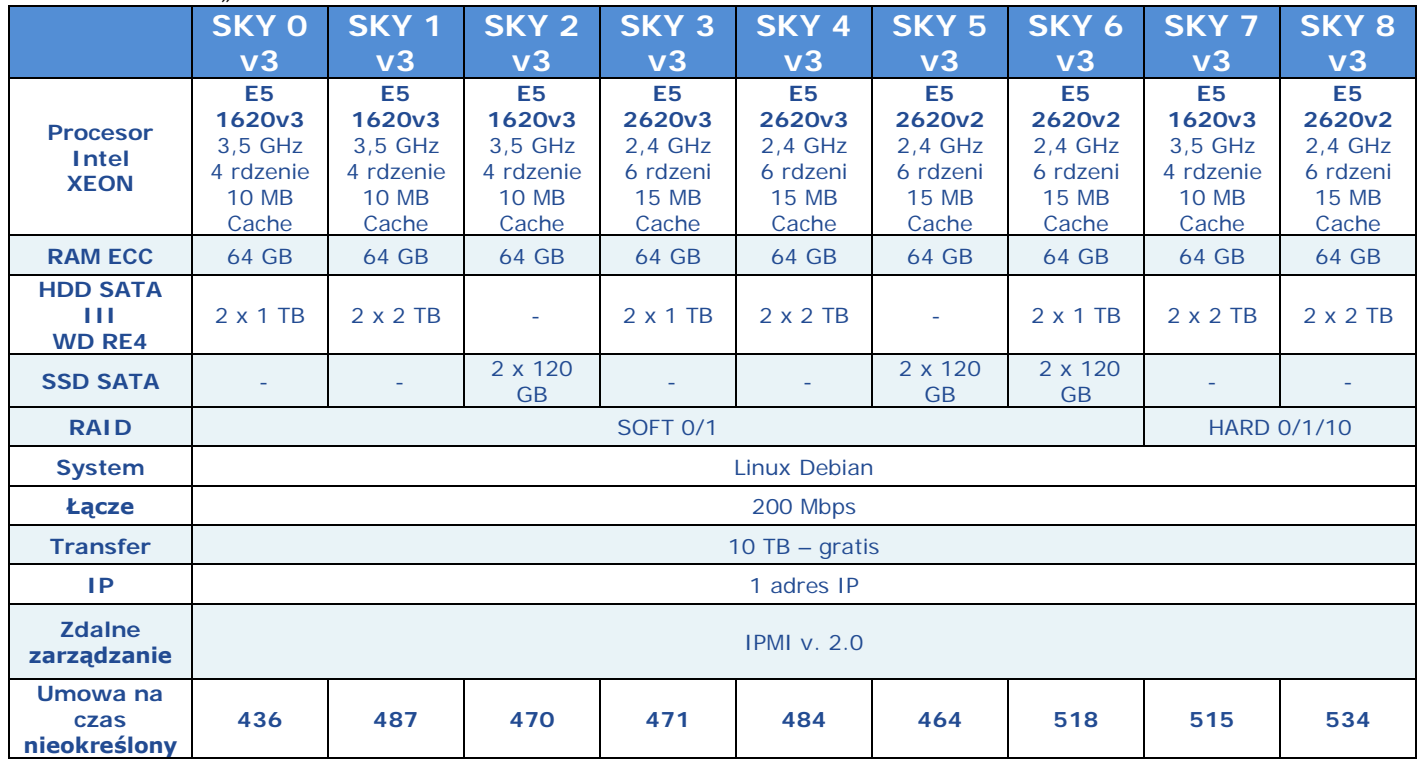

### 7. Linia serwerów "BOX"

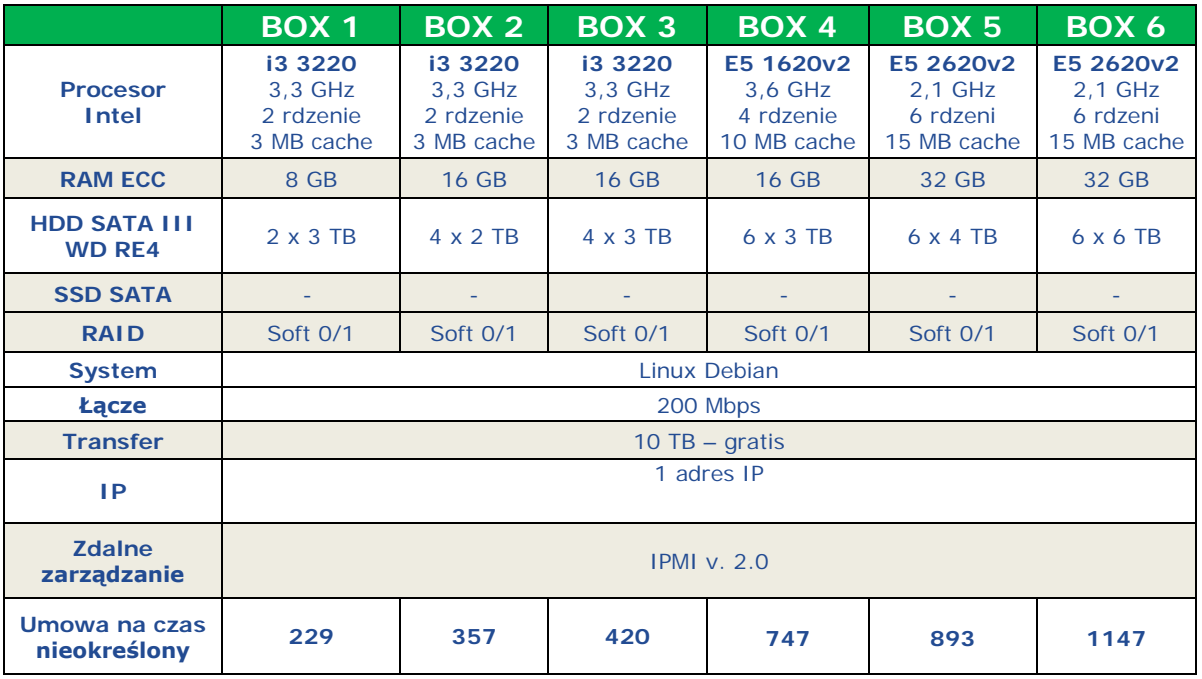

#### 8. Linia serwerów "BOXv3"

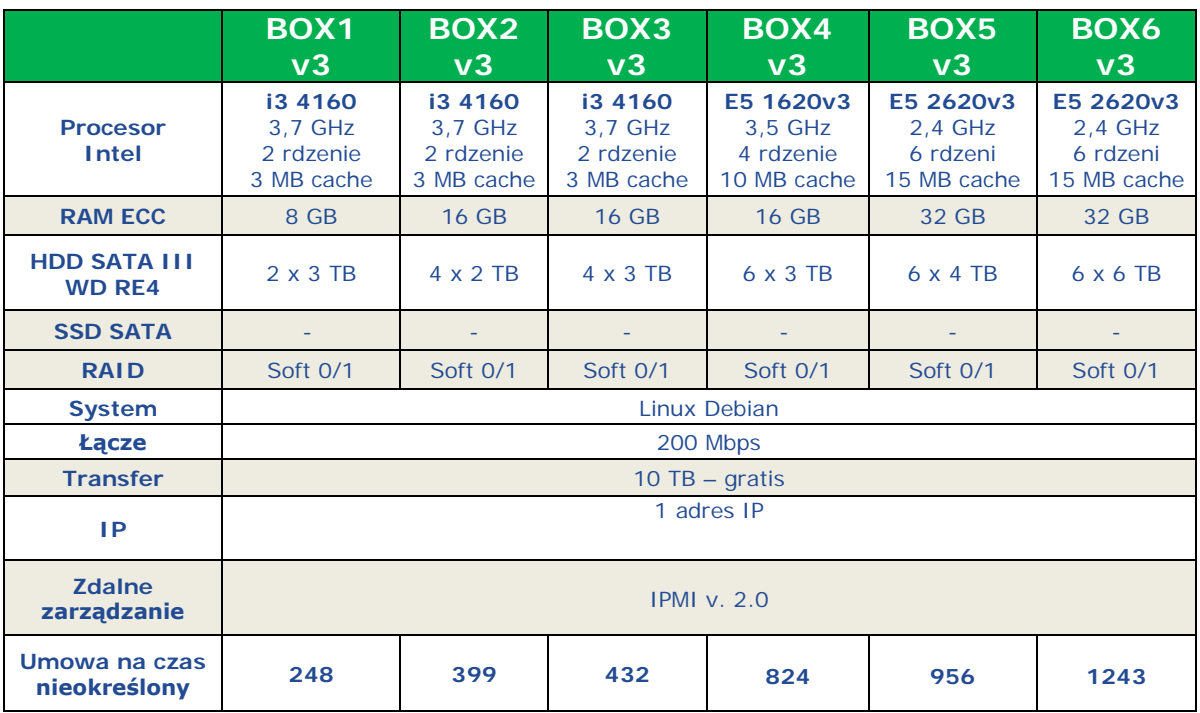

#### 9. Linia serwerów "PRO"

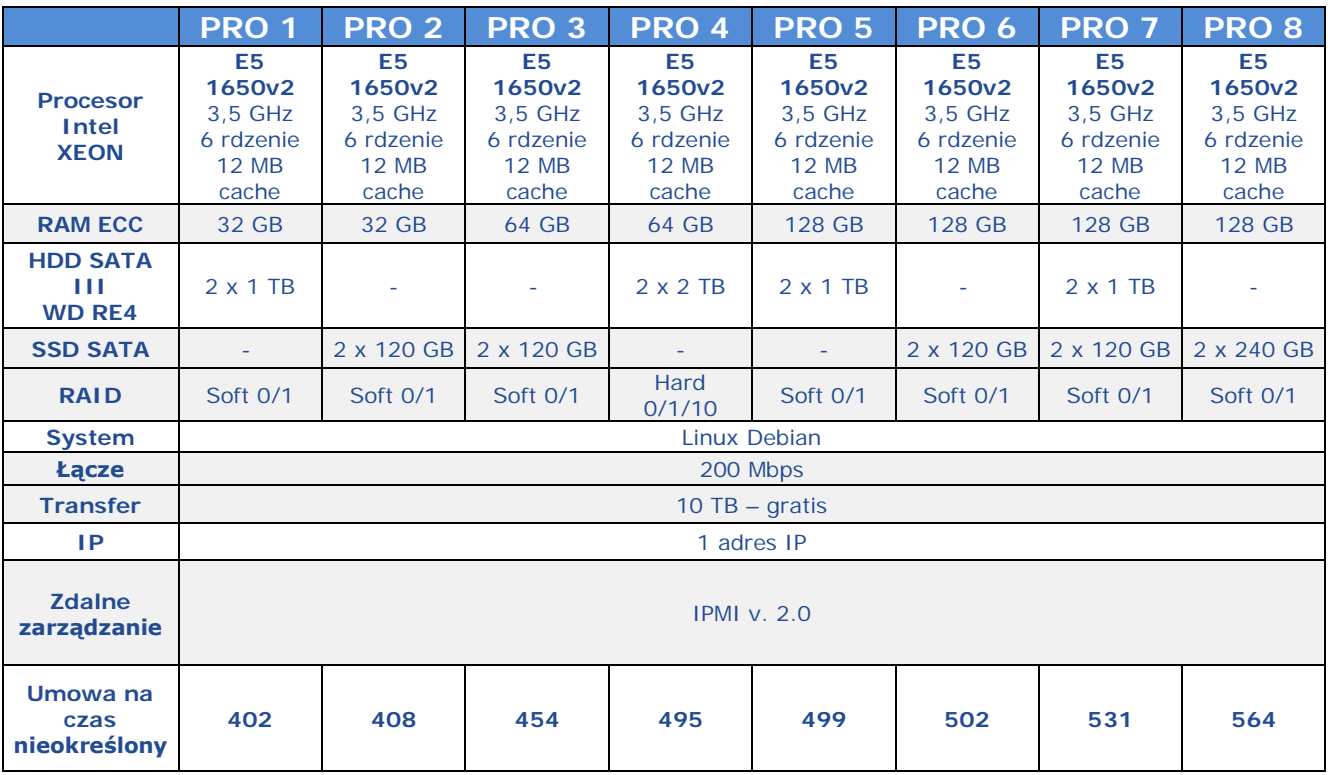

#### 10. Linia serwerów "PROv3"

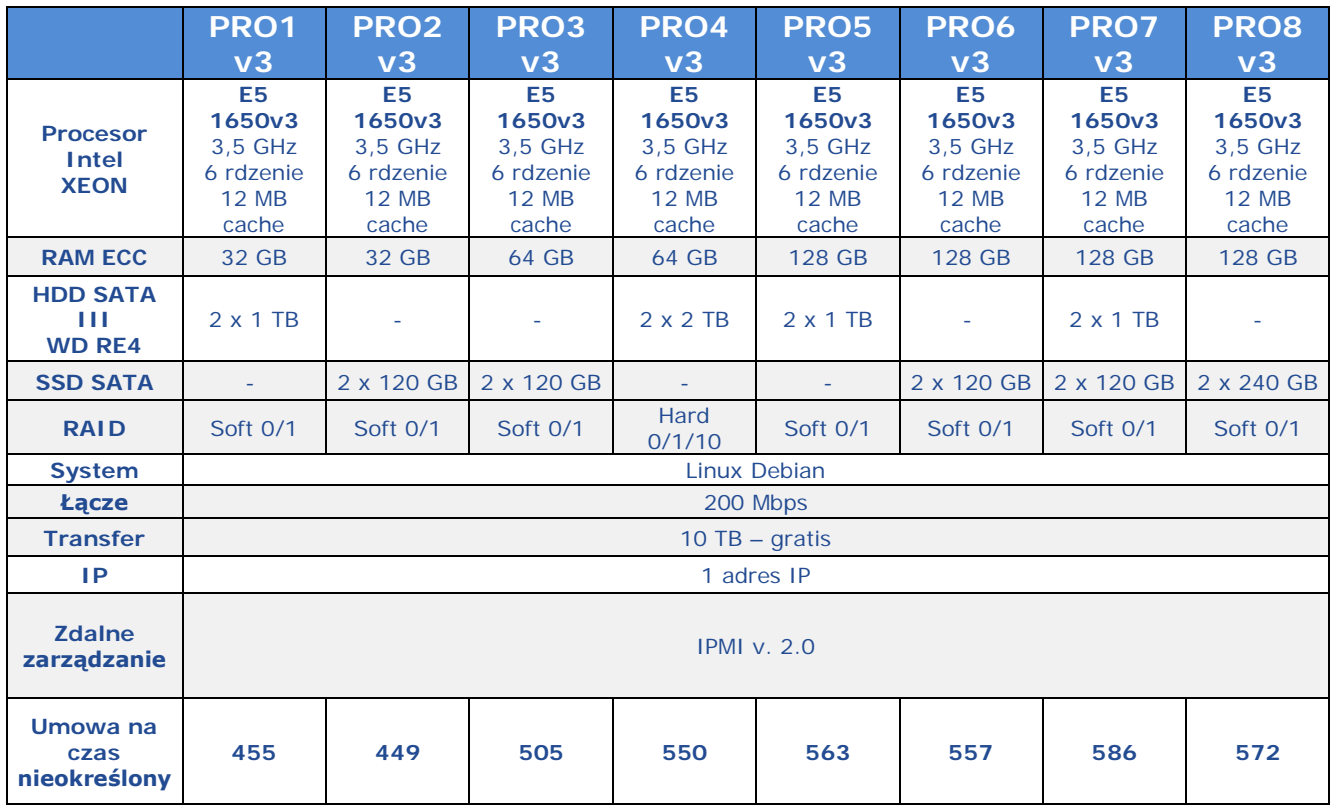

#### 11. Linia serwerów "MAX"

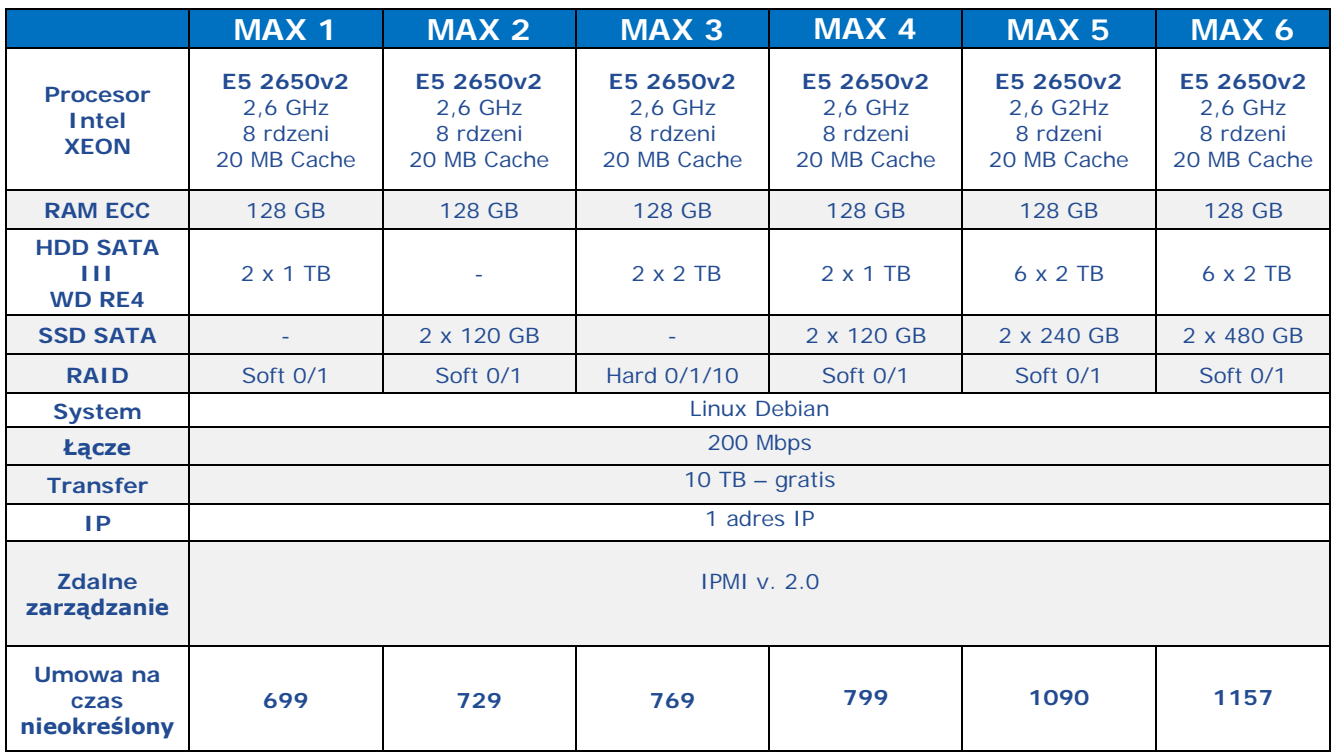

#### 12. "Linia serwerów MAXv3"

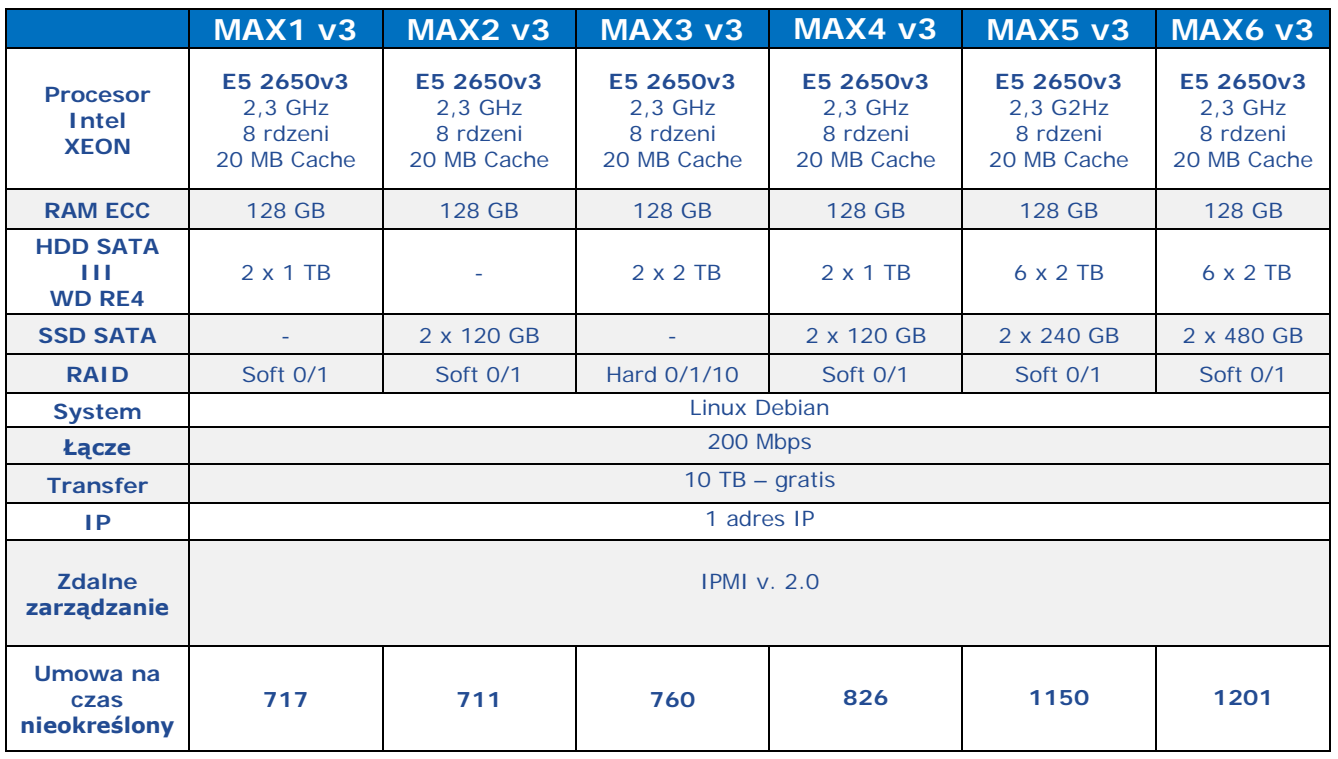

#### 13. Linia serwerów "DUO"

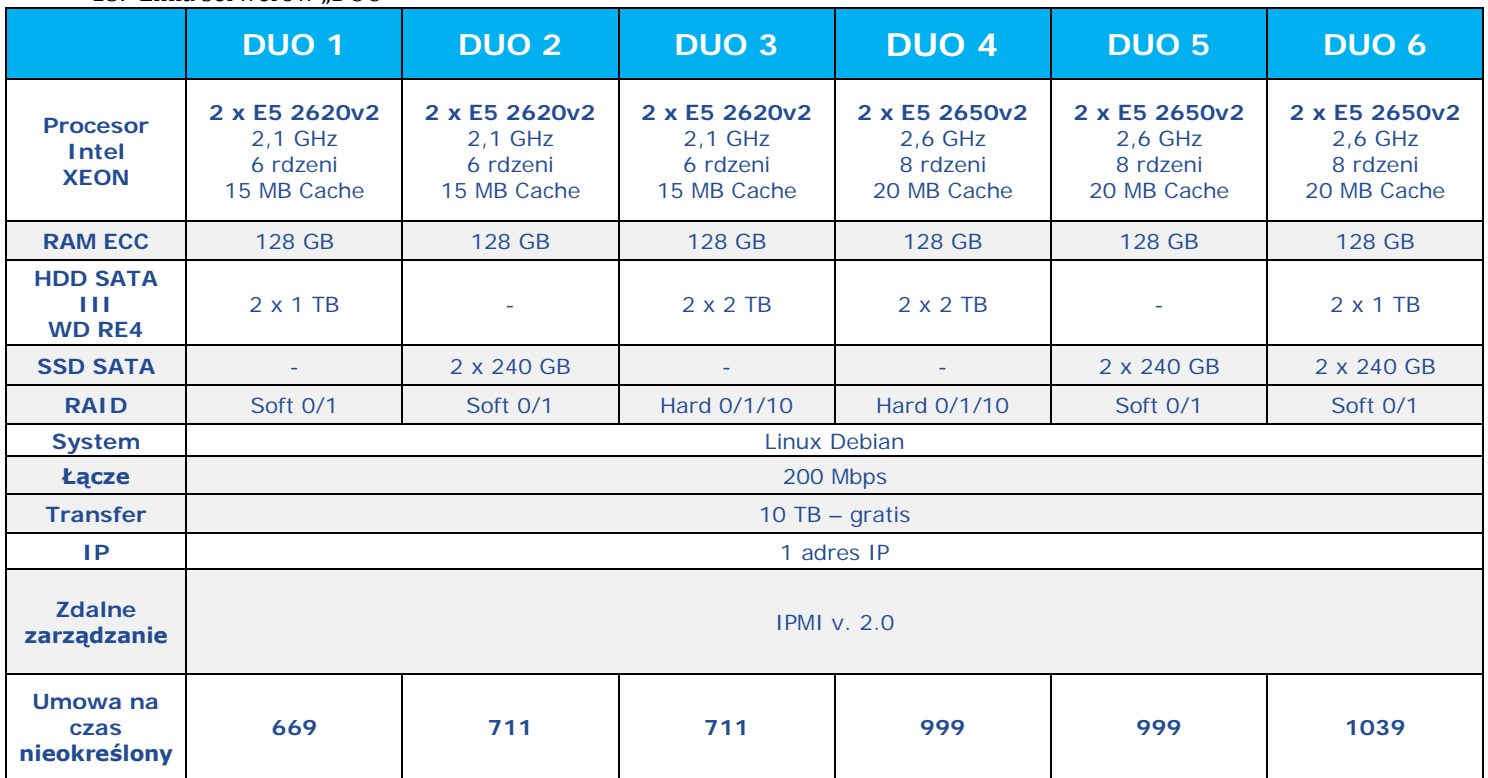

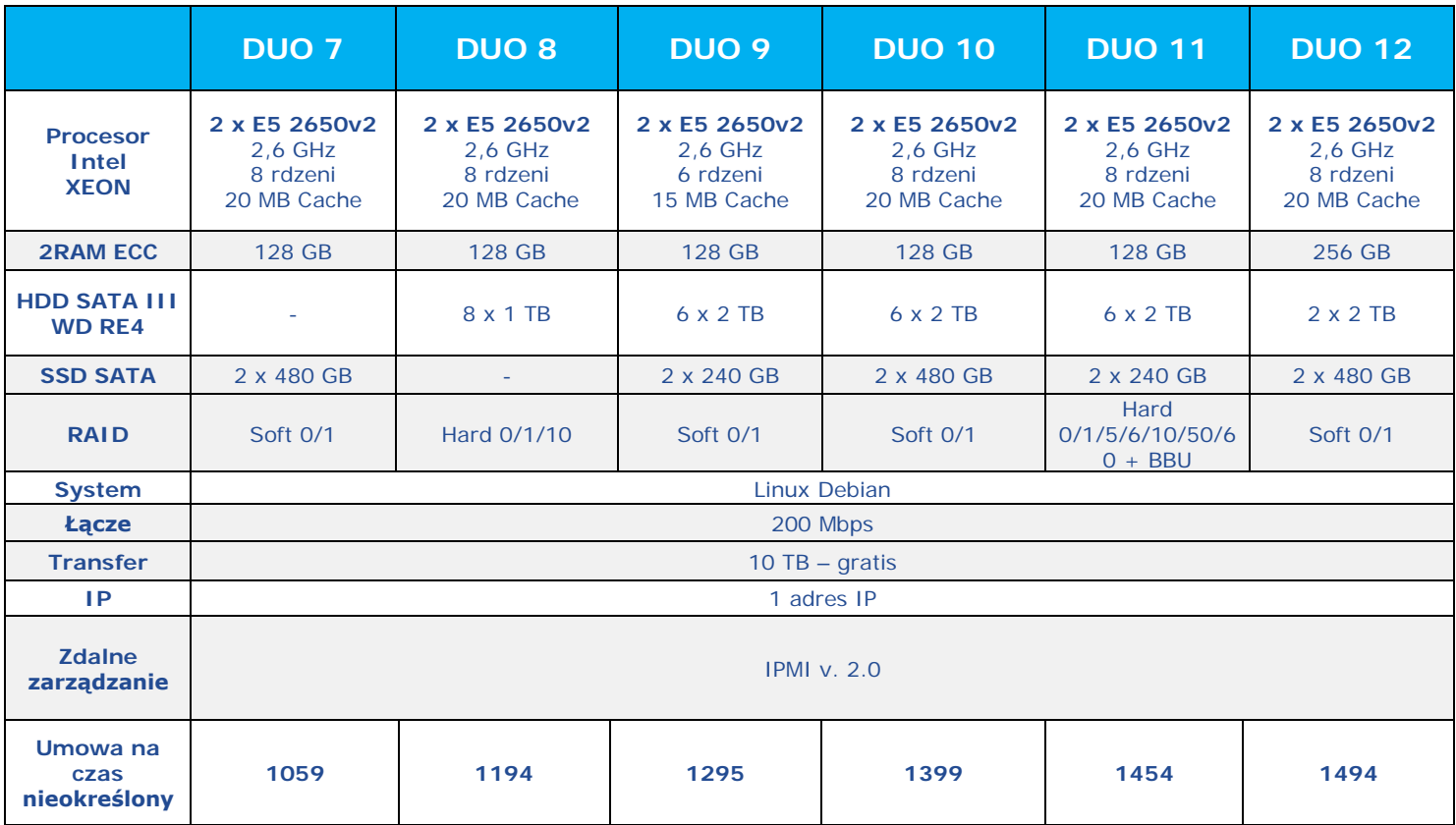

#### 14. Linia serwerów "DUOv3"

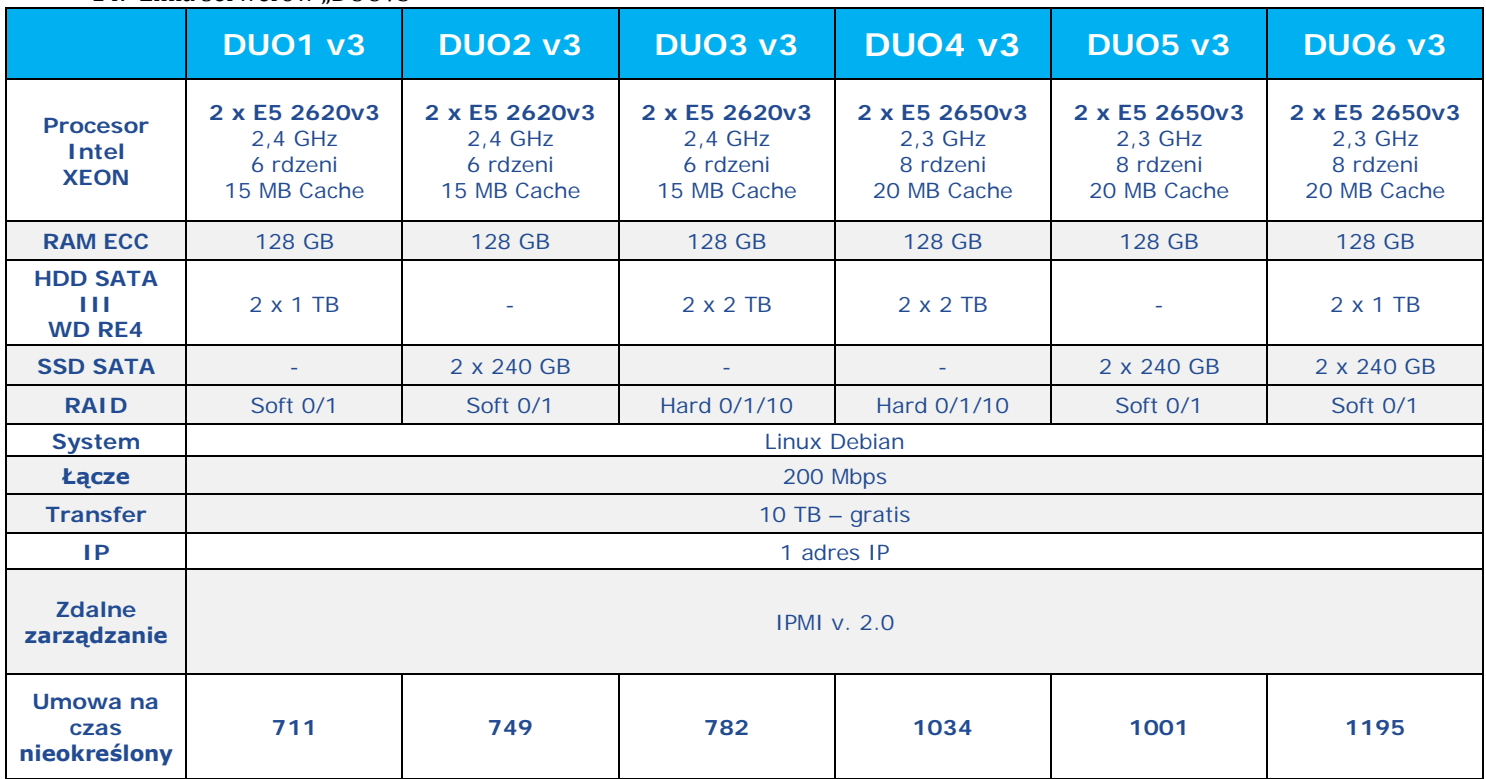

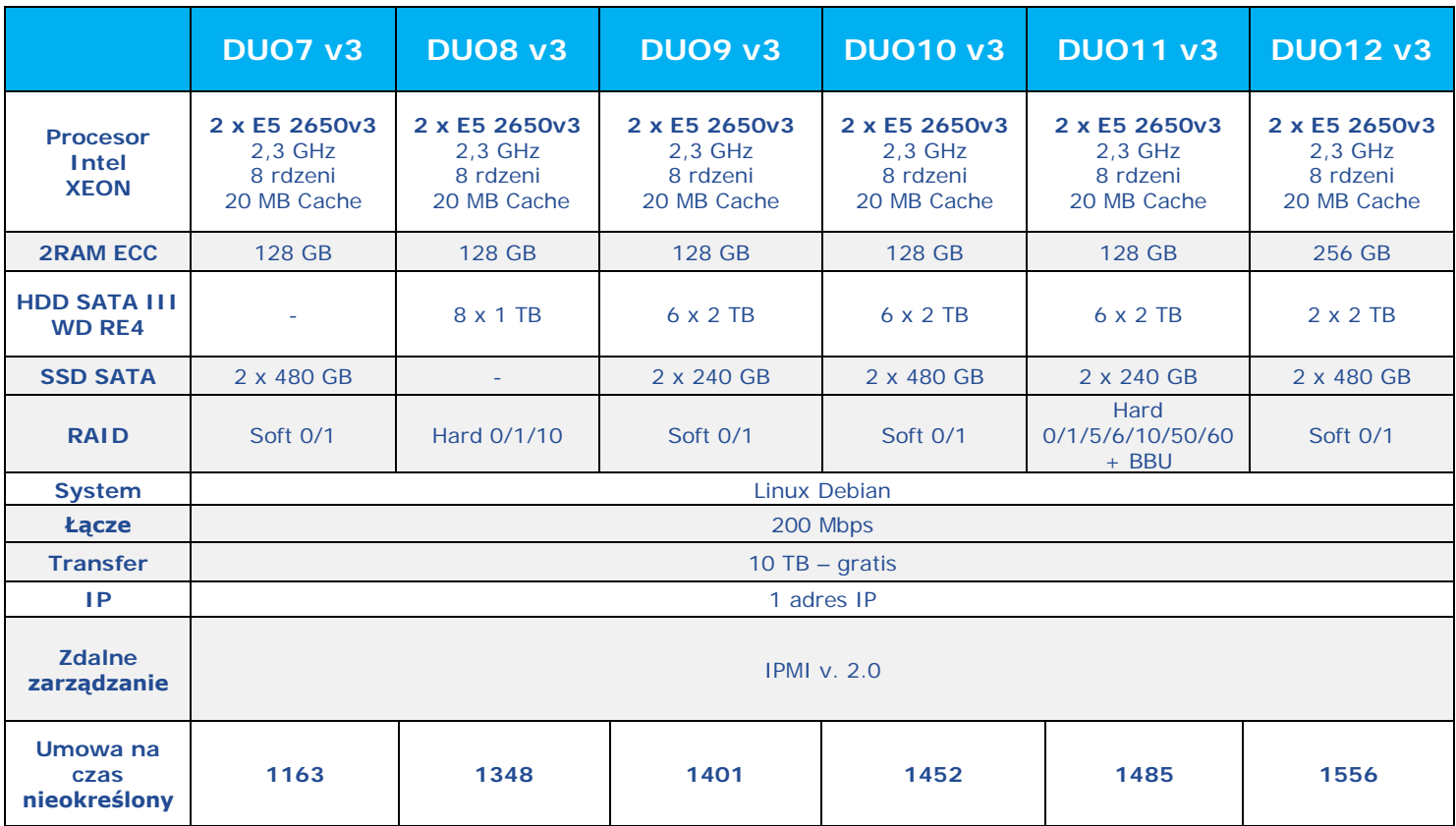

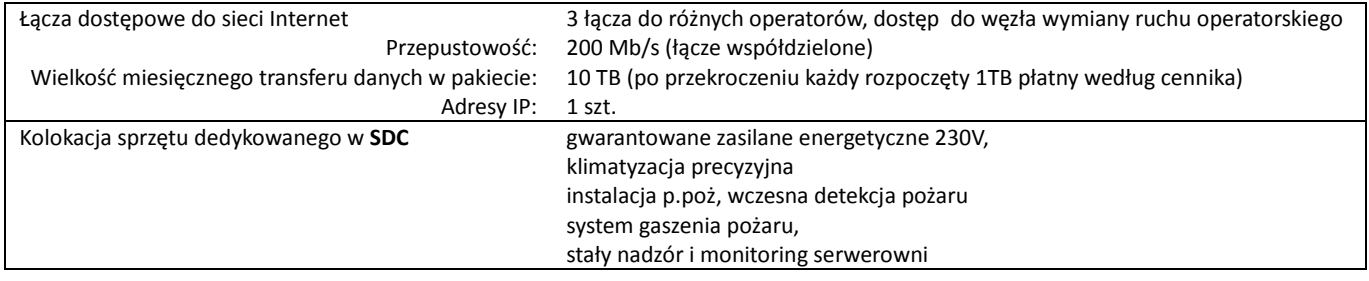

Cennik usług dostępnych w ramach usługi serwera dedykowanego

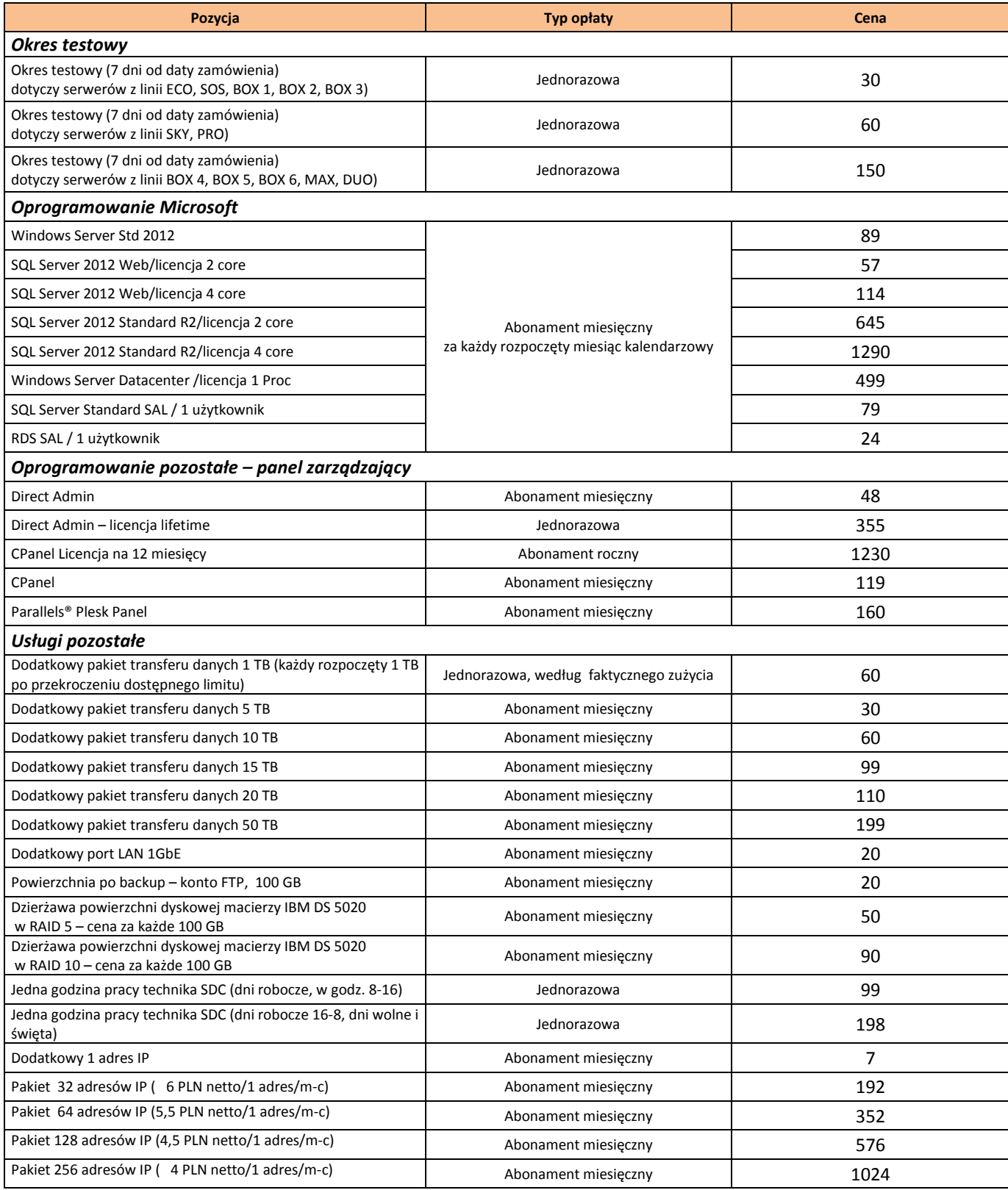

#### **Wszystkie podane ceny są cenami netto zł.**

#### **Do podanych cen należy doliczyć podatek VAT według obowiązującej stawki – wynoszącej 23 %.**

16. SPRINT zastrzega sobie prawo zmiany, dodawania nowych, bądź zmiany konfiguracji i ceny obecnych modeli serweró w dedykowanych. Zmiana będzie udostępniona na stronie [www.sprintdatacenter.pl](http://www.sprintdatacenter.pl/).